## SAP ABAP table PTRV UTIL FIELD CONTROL {Single Field Control for Dialog}

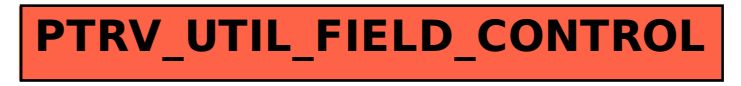